## **Demandes**

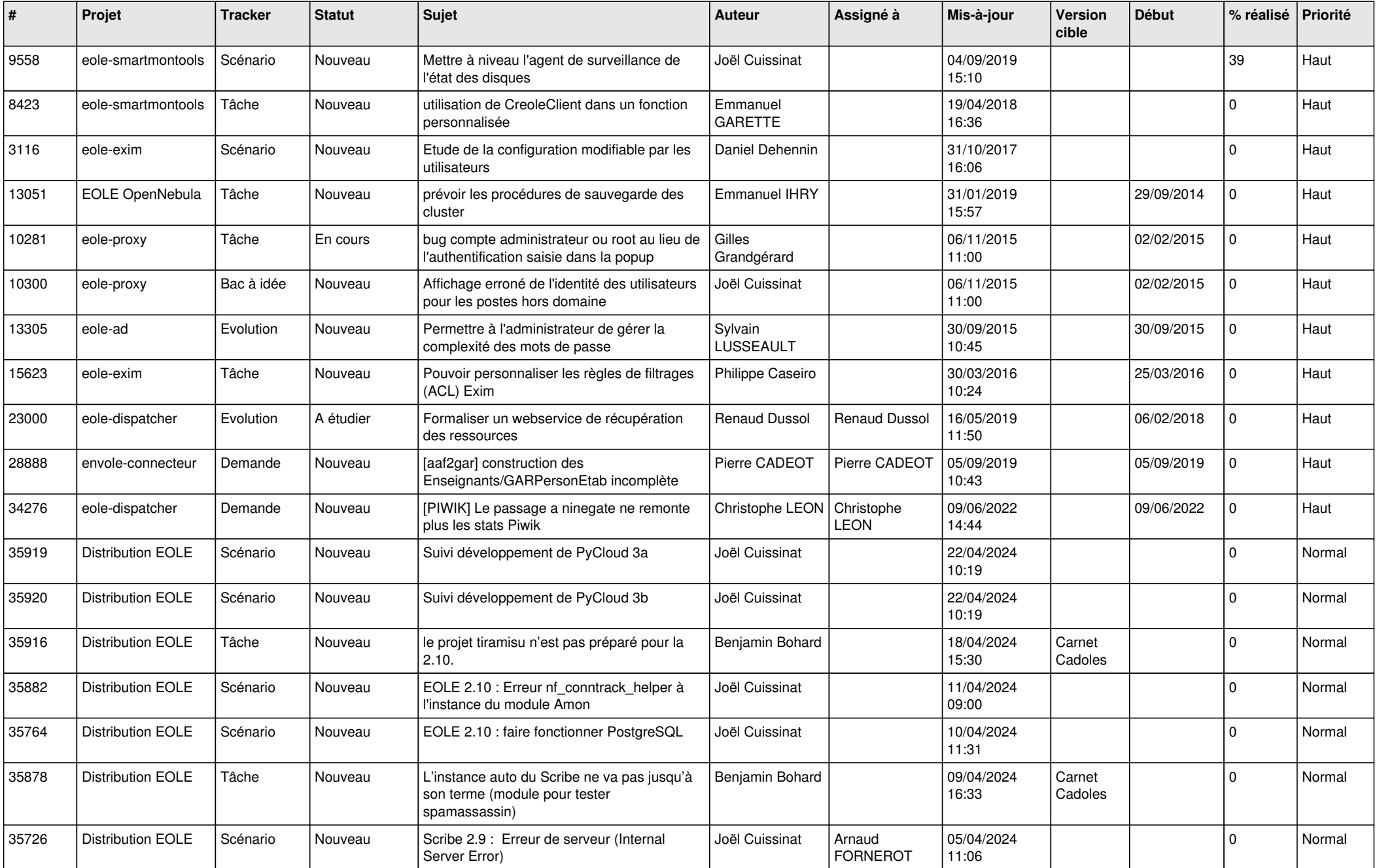

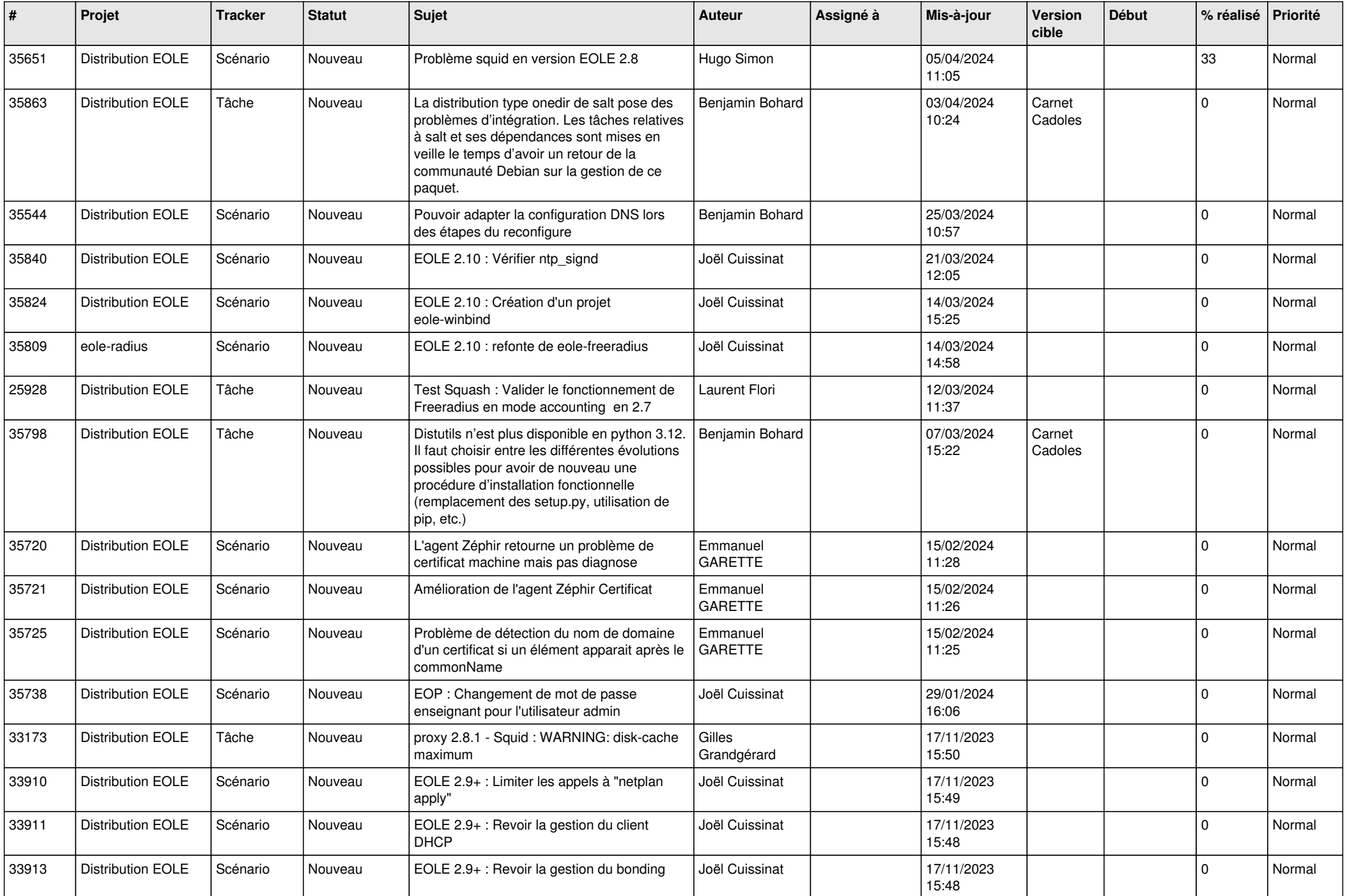

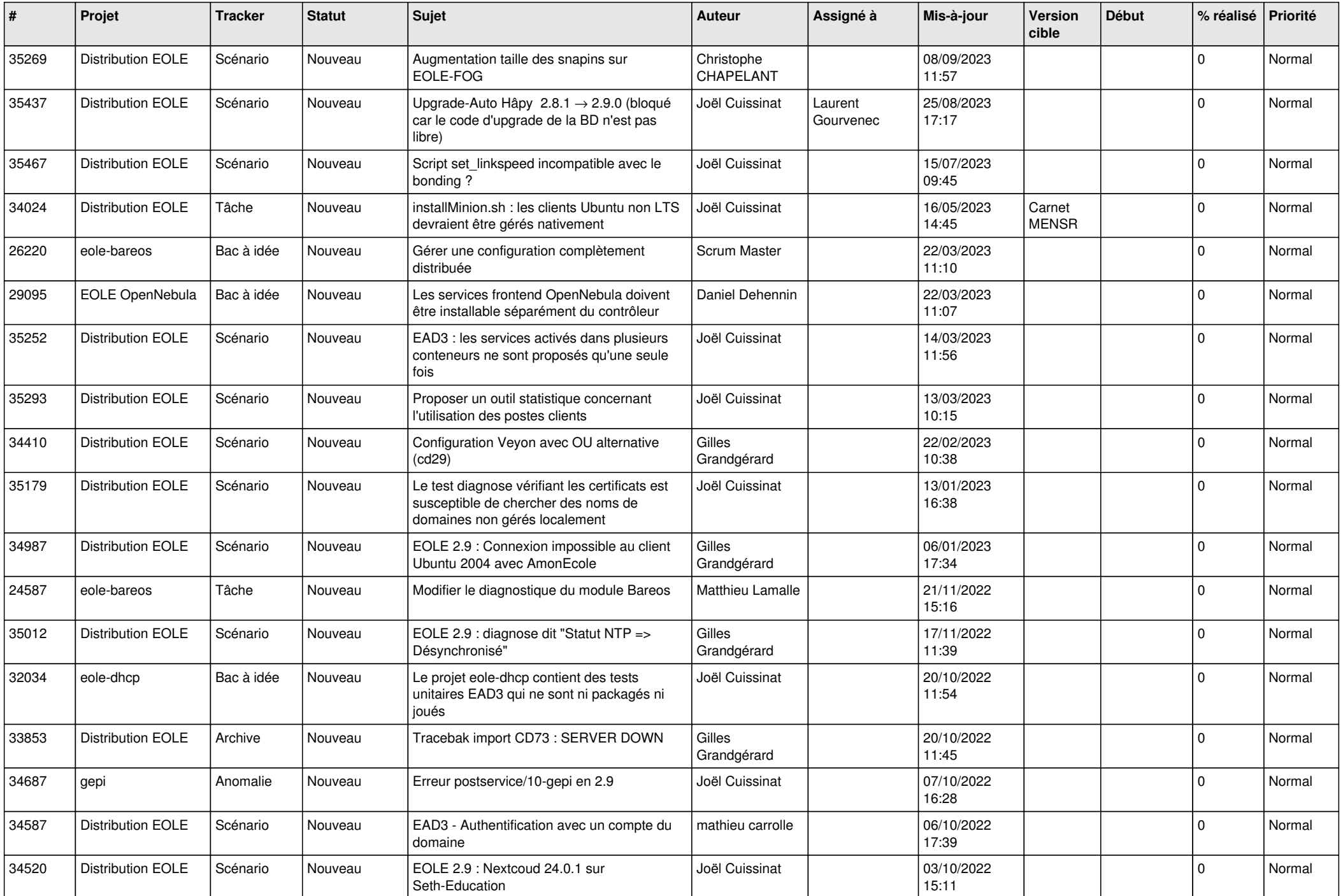

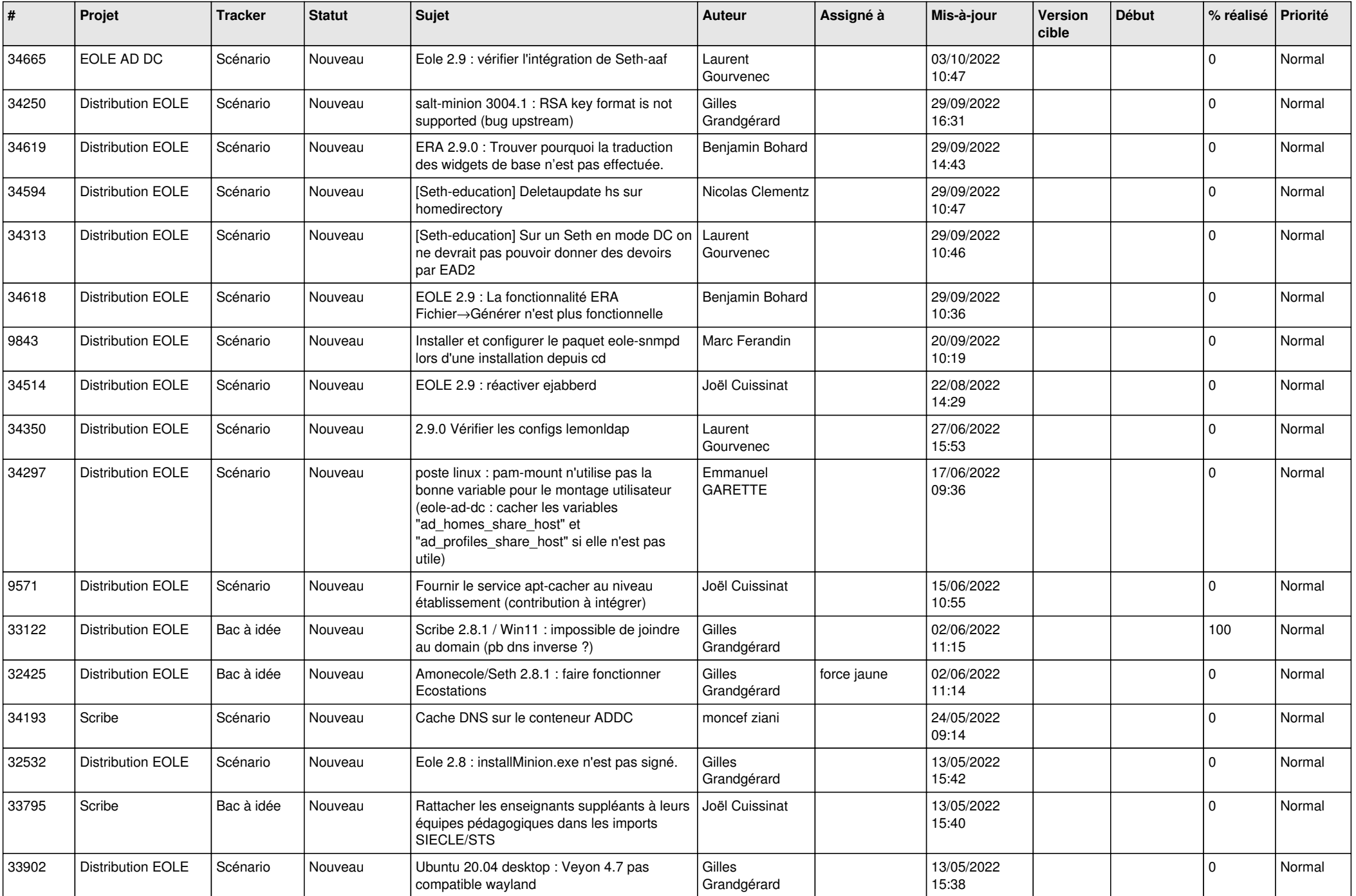

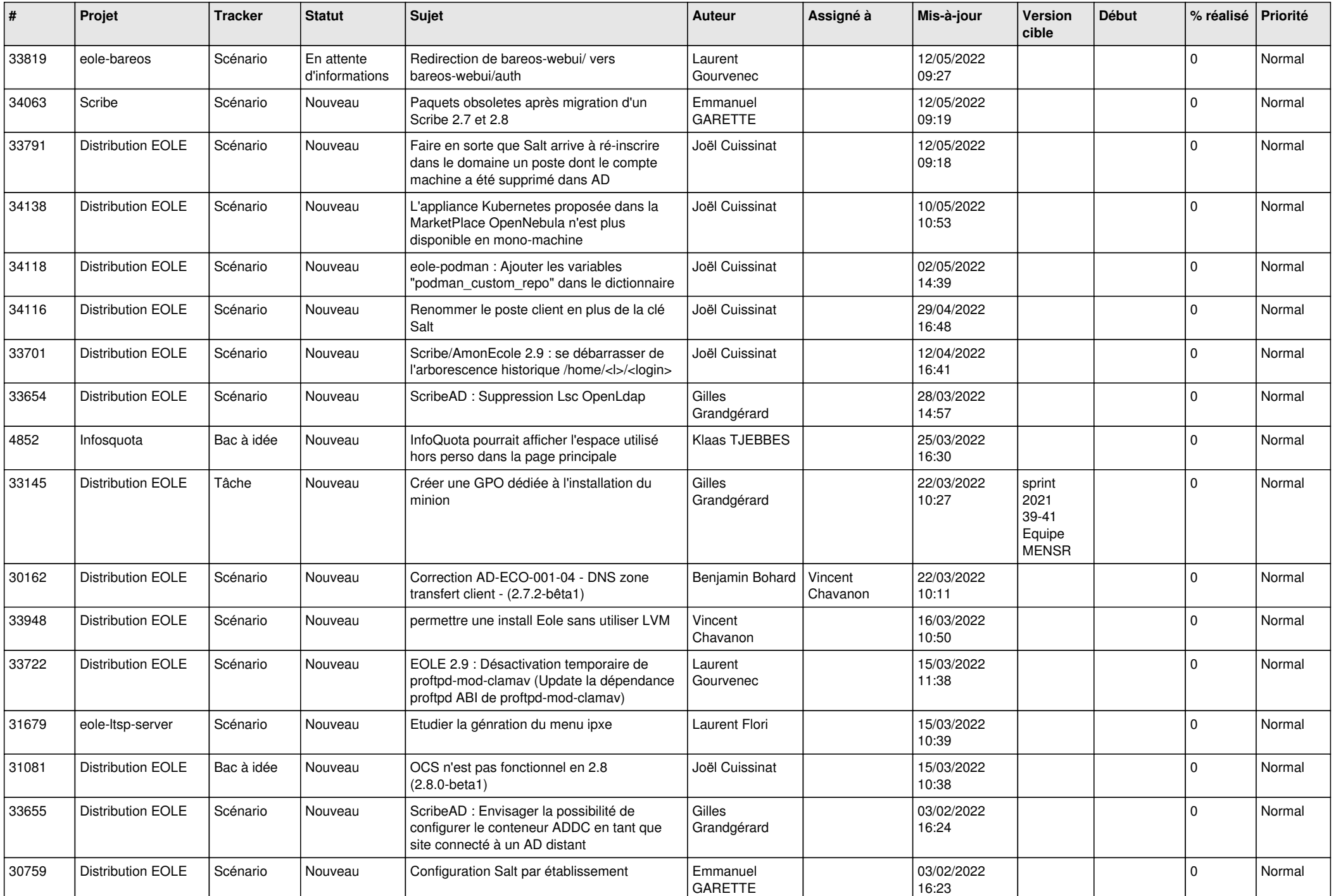

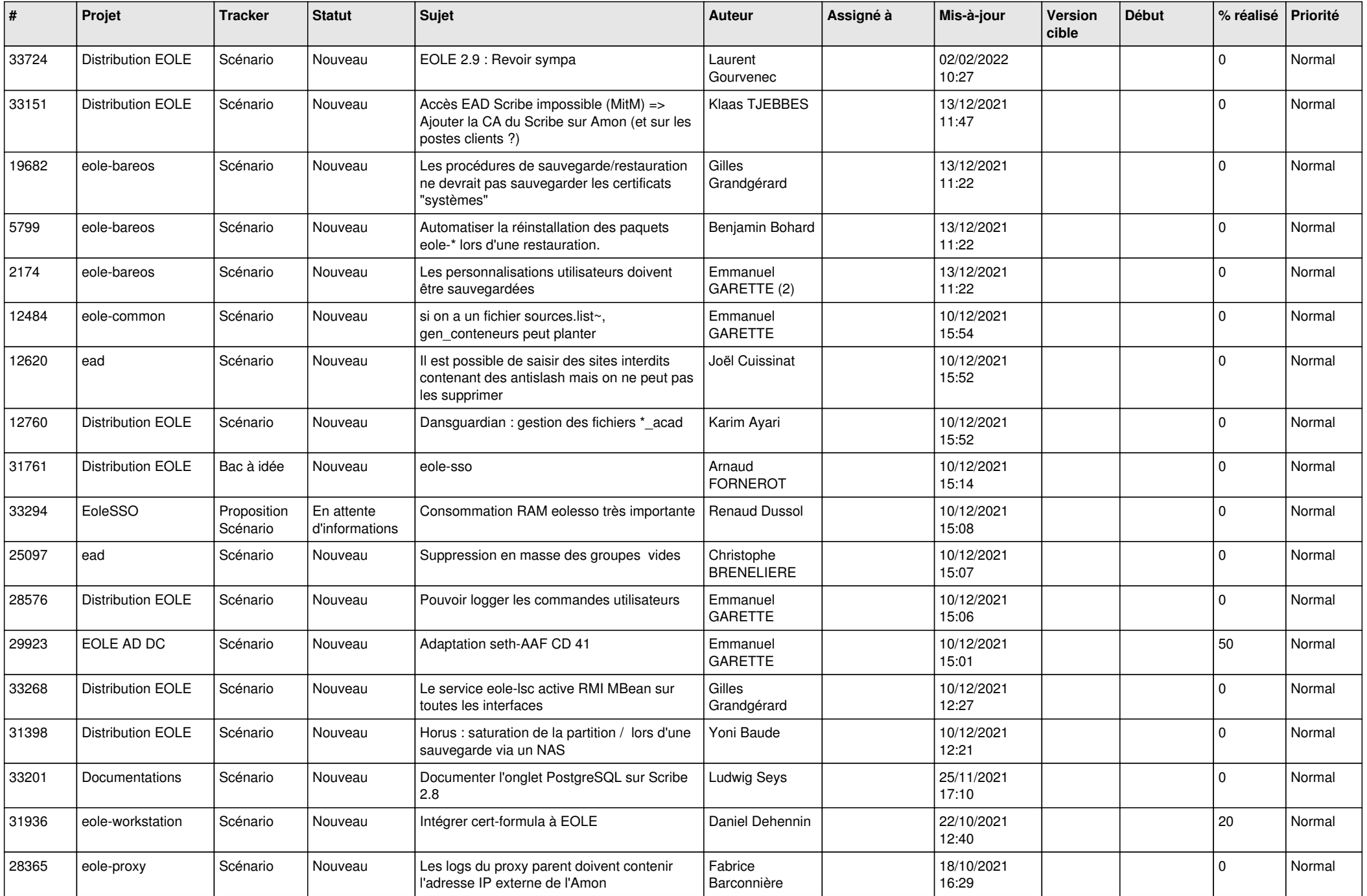

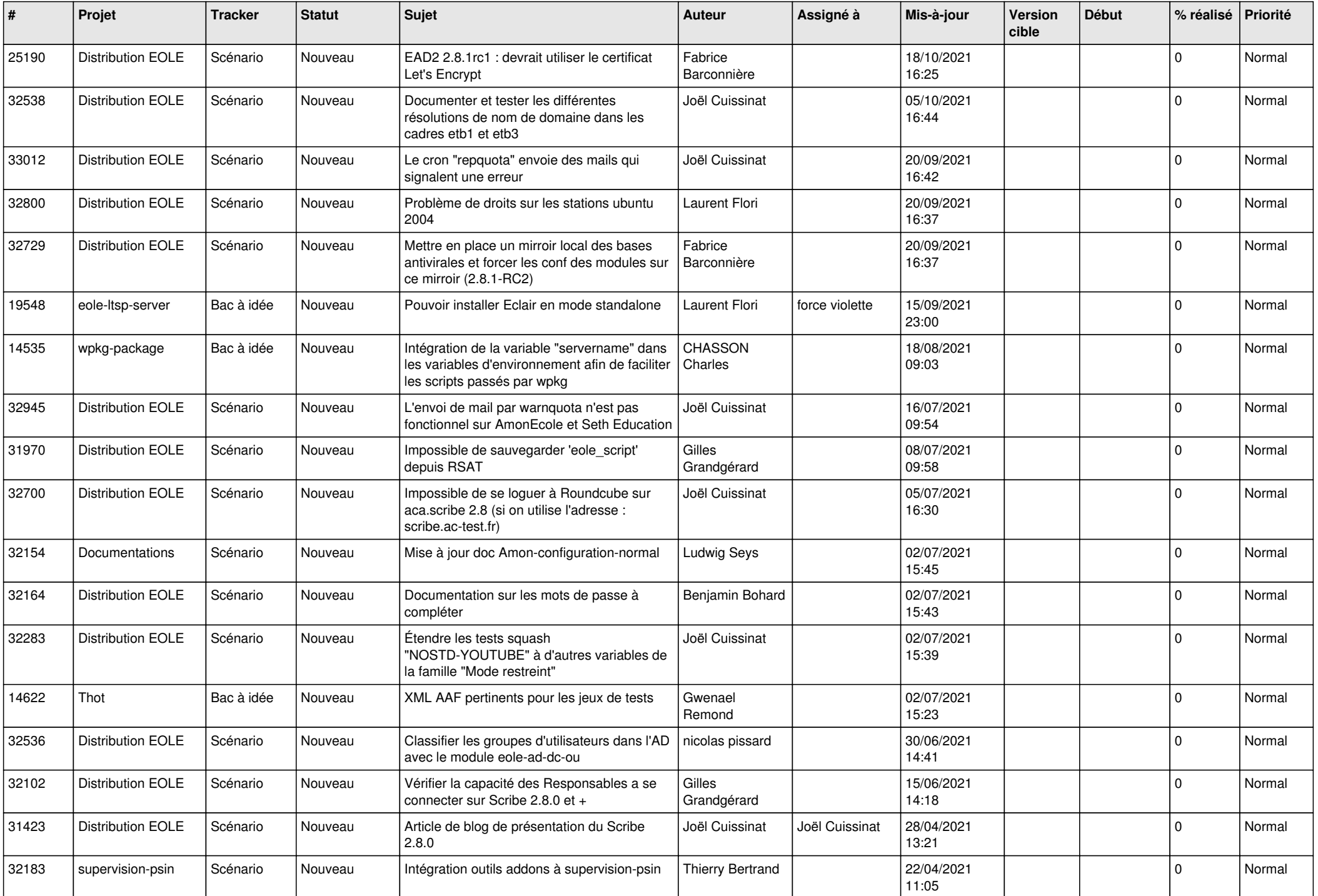

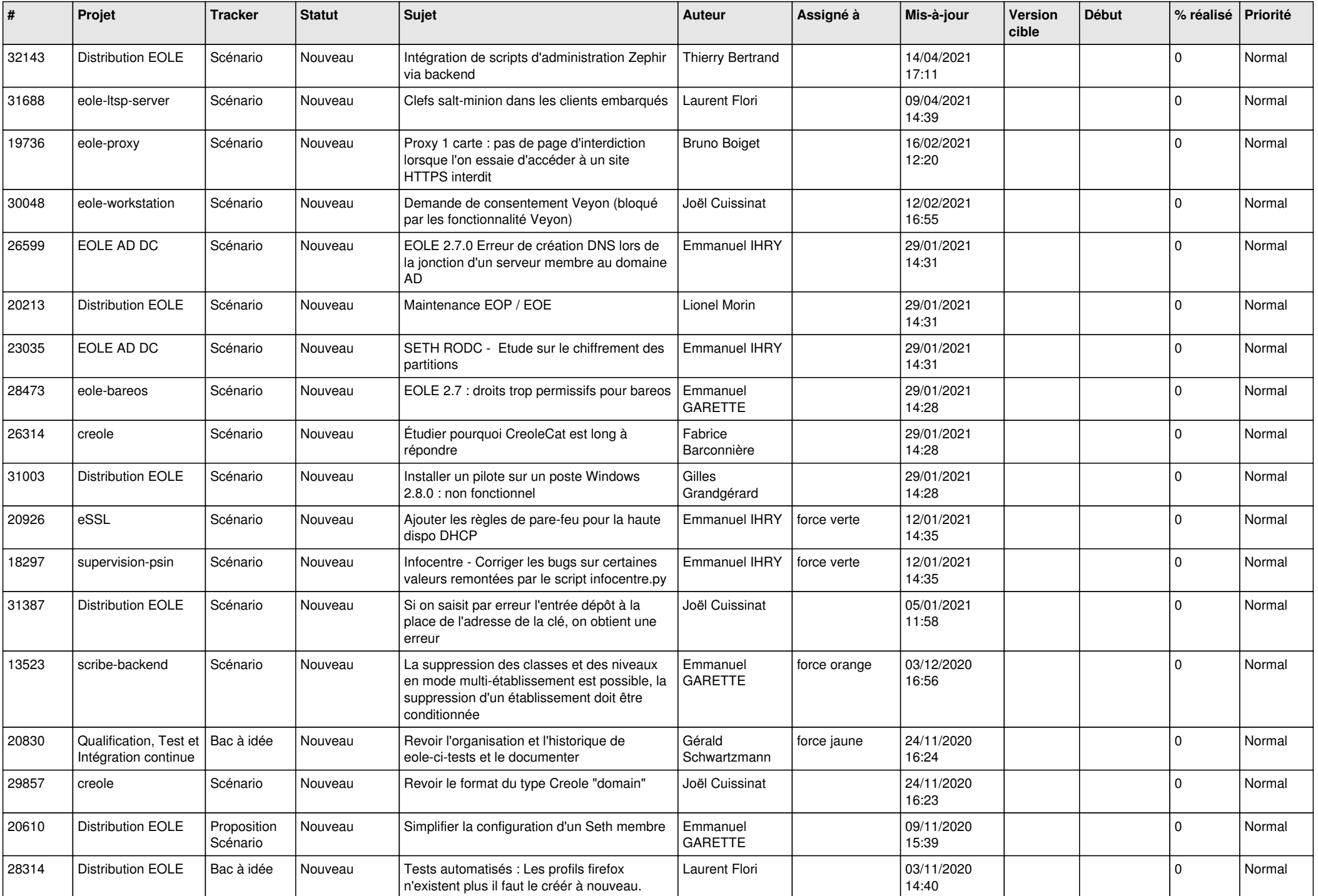

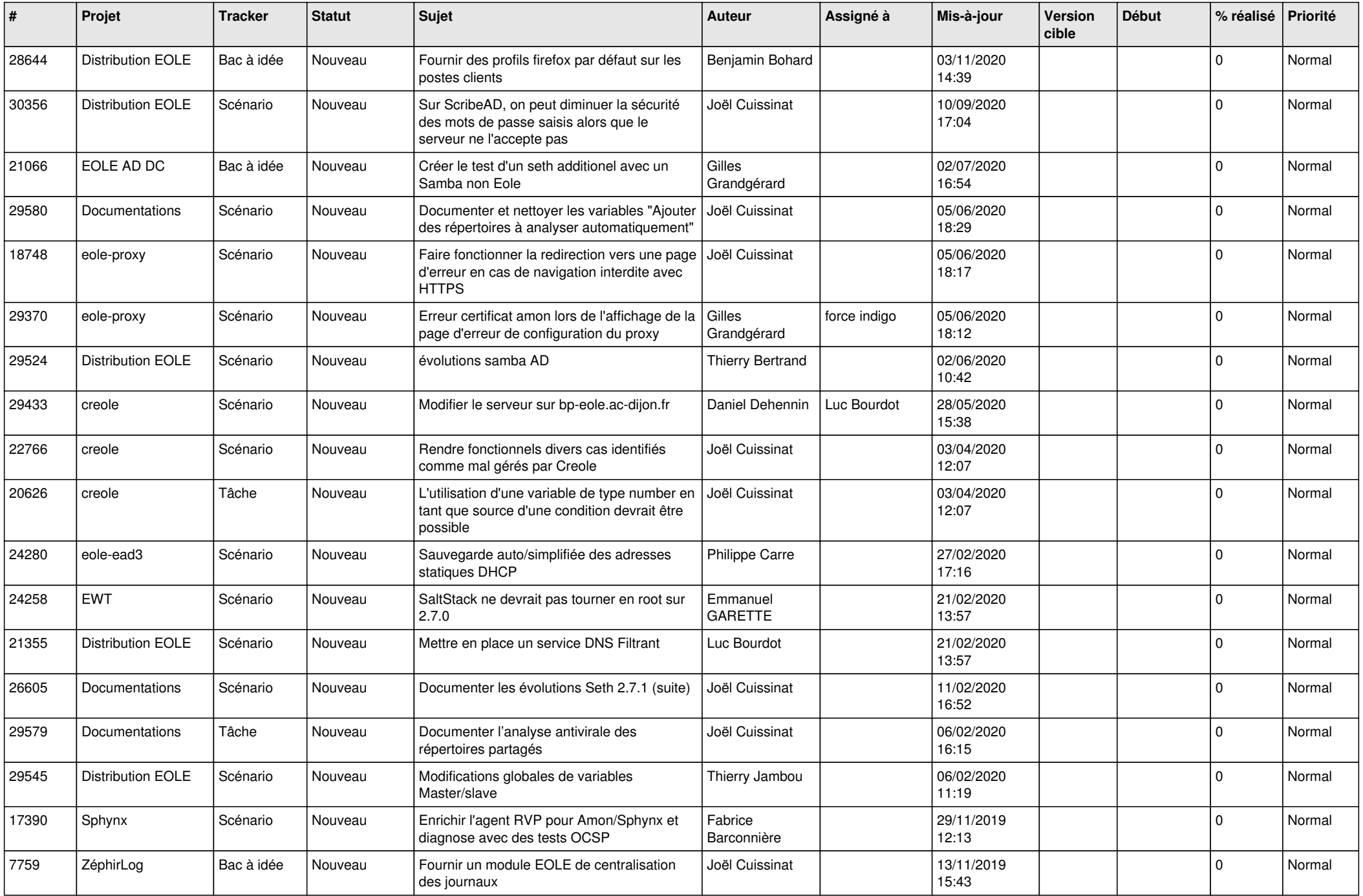

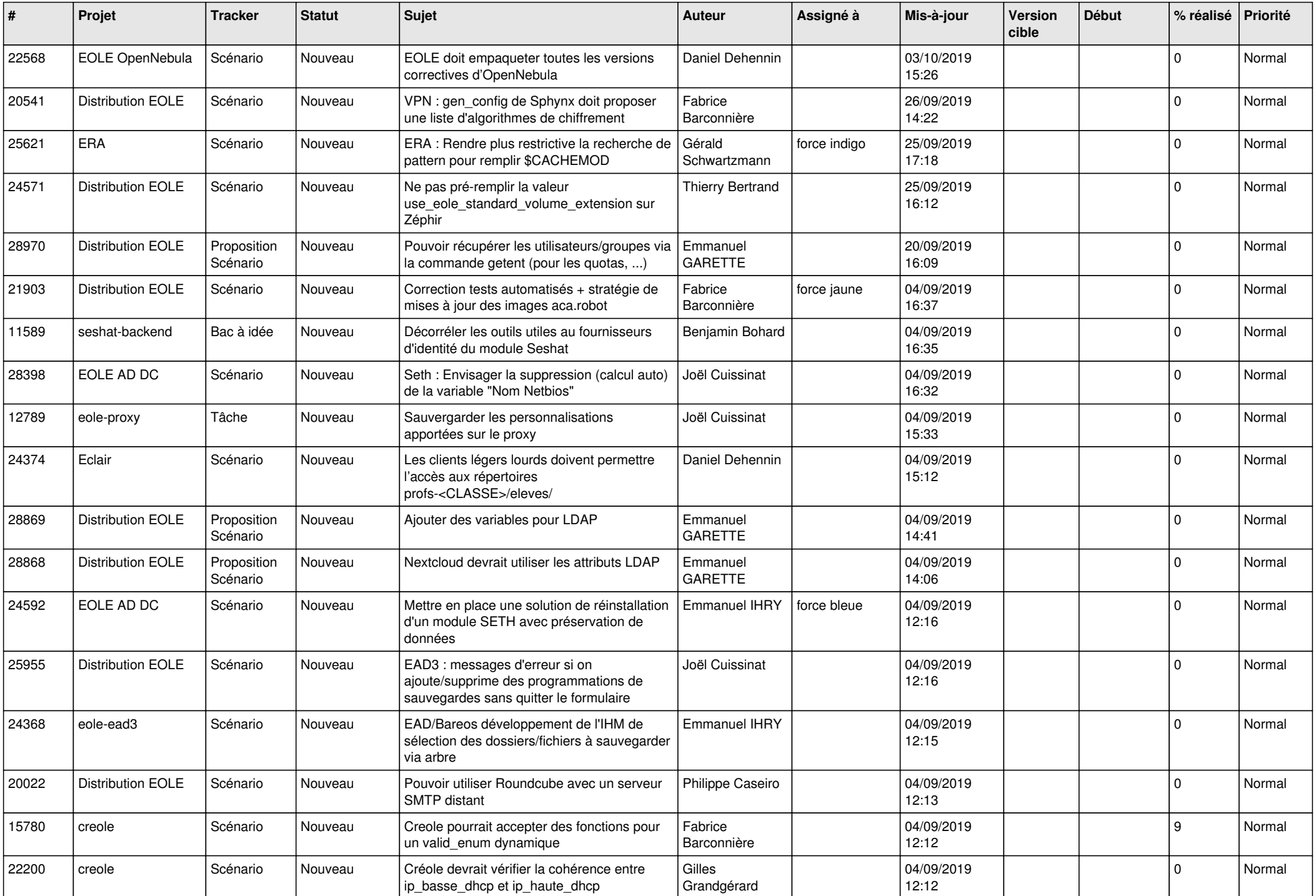

![](_page_10_Picture_545.jpeg)

![](_page_11_Picture_544.jpeg)

![](_page_12_Picture_519.jpeg)

![](_page_13_Picture_559.jpeg)

![](_page_14_Picture_593.jpeg)

![](_page_15_Picture_575.jpeg)

![](_page_16_Picture_600.jpeg)

![](_page_17_Picture_537.jpeg)

![](_page_18_Picture_568.jpeg)

![](_page_19_Picture_568.jpeg)

![](_page_20_Picture_570.jpeg)

![](_page_21_Picture_564.jpeg)

![](_page_22_Picture_550.jpeg)

![](_page_23_Picture_556.jpeg)

![](_page_24_Picture_559.jpeg)

![](_page_25_Picture_592.jpeg)

![](_page_26_Picture_612.jpeg)

![](_page_27_Picture_446.jpeg)

**...**